$\Omega$ 002001------002274

人**不知**<br>第五、第五、第五、第五、第五

**东方财富怎么查板块股票.股票软件里面怎么找中小板块-**

 $\alpha$ 

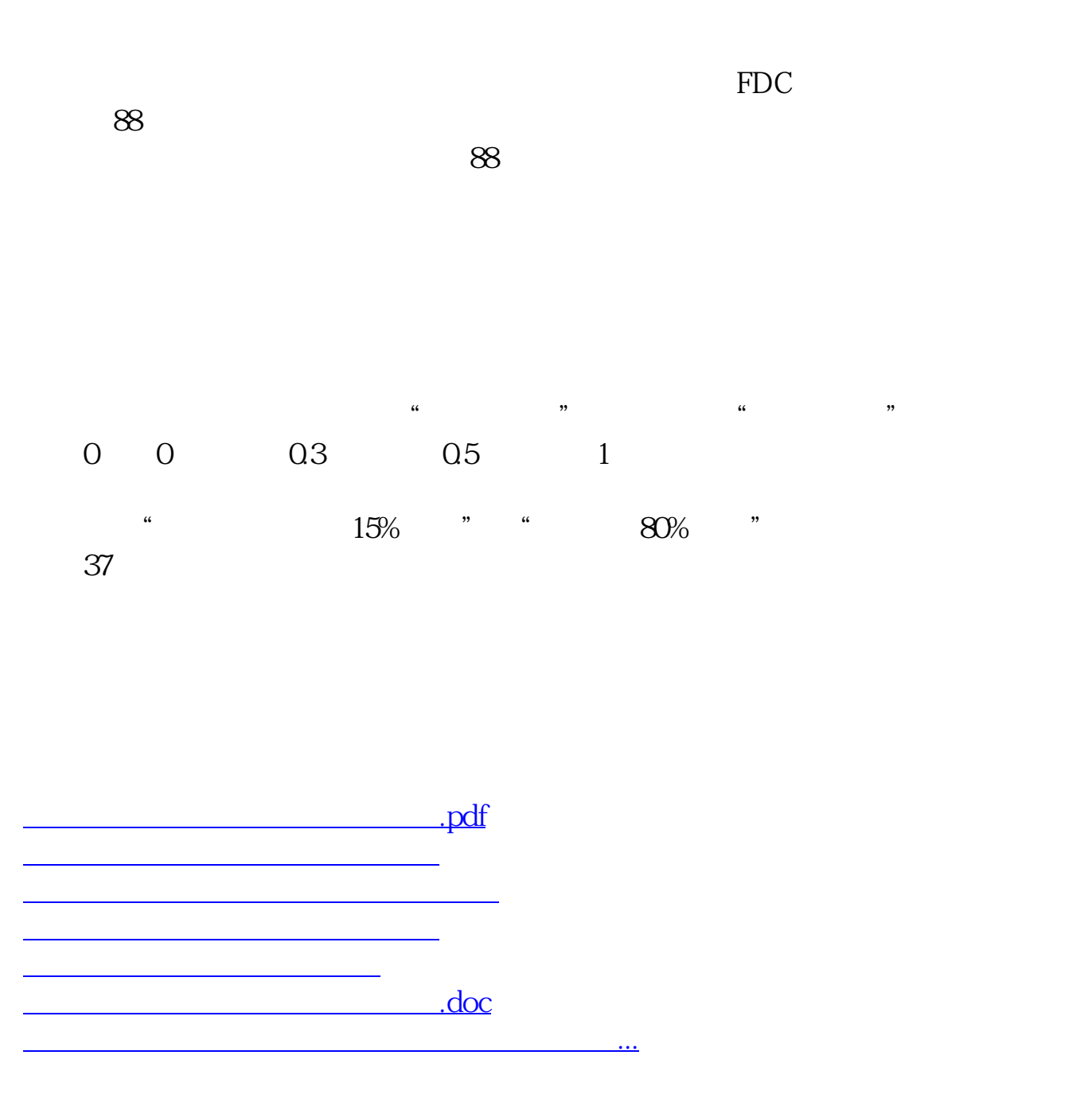

<https://www.gupiaozhishiba.com/subject/34870345.html>